# **Specification of GPS file structure WoodAccept from 1.5.2022**

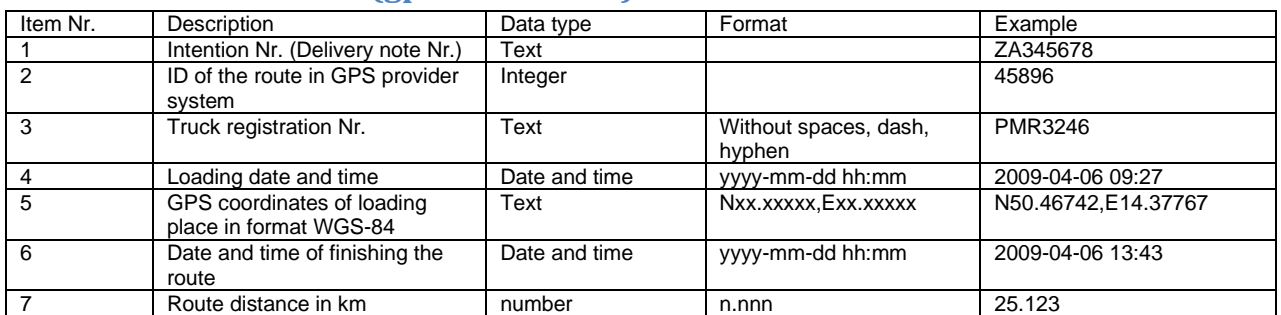

## **Structure of file Nr. 1 – (gps1-xxxxx.csv)**

All items for one route will be at one line separated by semicolon (;). Row will be finished by CRLF. In this file you can provide information about more deliveries. Each delivery at one row.

Example:

ZA345678;45896;PMR3246;2009-04-06 09:27;N50.46742,E14.37767;2009-04-06 13:43;25.123

### **Structure of file Nr. 2 – (gps2-xxxxx.csv)**

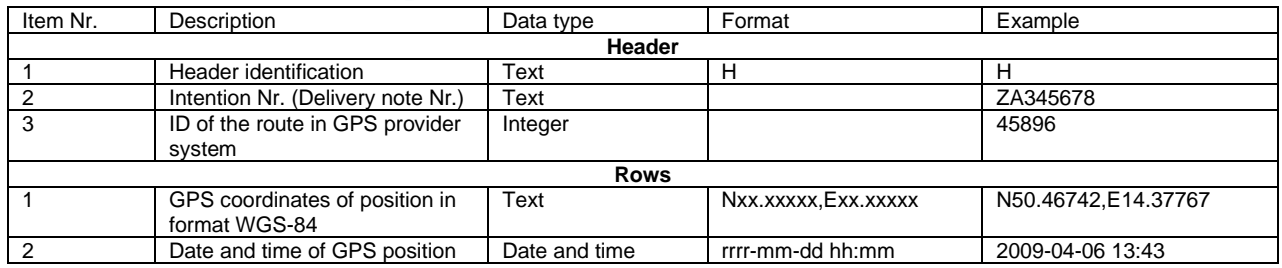

All items of **Header** for one route will be at one row separated by semicolon (;). Row will be finished by CRLF. At the first position will be letter **H**, for identification header rows.

All items of Row for one position will be at one row separated by semicolon (;). Row will be finished by CRLF.

There is not limited number of positions for one route.

In this file it is possible to provide information about more than one delivery. Each delivery should start with header and then follow the rows with positions.

Example: H; ZA345678;45896 N50.467,E14.377;2009-04-06 15:32 N50.465,E14.32;2009-04-06 15:34 N50.43,E14.29;2009-04-06 15:39 N50.40,E14.02;2009-04-06 15:45 H;ZA123;45236 N45.438,E14.257;2009-04-06 12:01 N45.425,E14.128;2009-04-06 12:15 N45.446,E14.052;2009-04-06 12:24 N45.489,E14.001;2009-04-06 12:32

#### **As decimal separator is used "." (dot). No thousands separator should be used.**

For further questions regarding file structure and data transfer please contact Mr. Karel Uhlík, email: [uhlik@aplitax.com](mailto:uhlik@aplitax.com)

**For correct identification of deliveries for purchasers is necessary to provide certain prefix before intention Nr.**

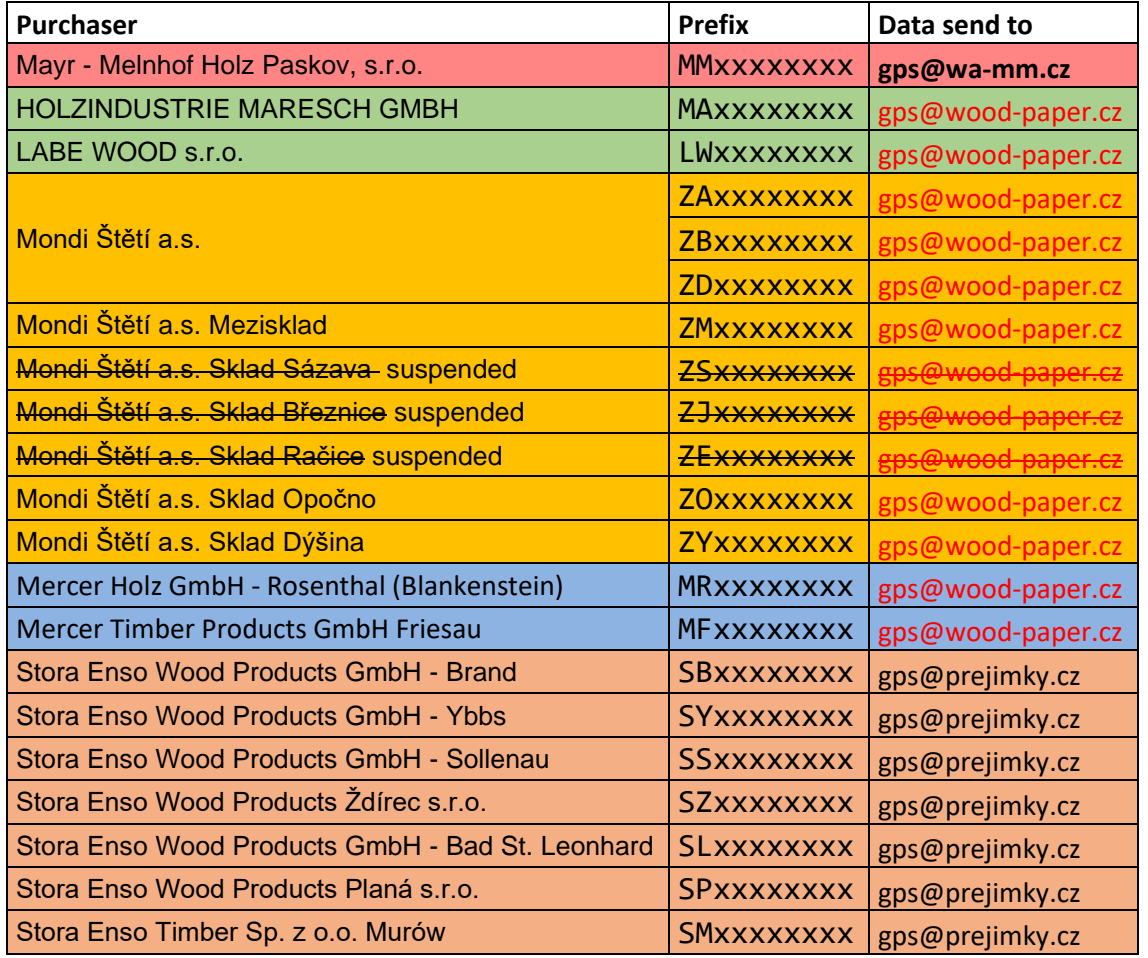

### **Data transfer**

**Files for processing are sent by e-mail as attachments to the address given in the table above for each prefix.**

To check status of data import you can visit following addresses, replace "domain.cz" with domain you send data from:

<https://www.wa-mm.cz/gps/?d=domain.cz> data sent to [gps@wa-mm.cz](mailto:gps@wa-mm.cz) <https://www.woodaccept.cz/gps/?d=domain.cz> data sent to [gps@wood-paper.cz](mailto:gps@wood-paper.cz) <https://www.woodaccept.at/gps/?d=domain.cz> data sent to [gps@prejimky.cz](mailto:gps@prejimky.cz)

Before sending files for the first time, you need to send the files for review to [uhlik@aplitax.com,](mailto:uhlik@aplitax.com) preferably from the email address from which the monitoring company will send data.

### **Further information**

Further information you can find at<https://www.woodaccept.cz/gps/info>[, https://www.woodaccept.at/gps/info,](https://www.woodaccept.at/gps/info) <https://www.wa-mm.cz/gps/info>